## Kitchen safety computer task

- 1. Follow the safety tips that Will shared for PSHE last week to get ready to use your computer or ipad.
- 2. Navigate to http://www.sensoryworld.org/kitchen\_safety.html
- 3. When you have finished I would love to see your certificate! Why not take a picture for Evidence for Learning?

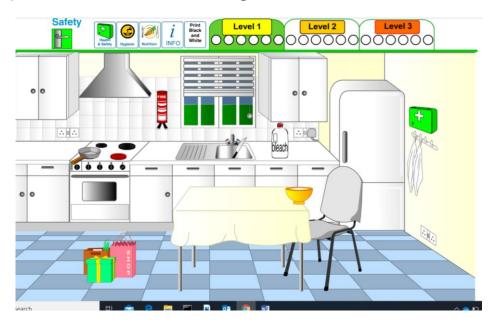